## Oklahoma ARPA SLFRF Overbuild Prevention Contest Process

**Questions and Responses** 

Please note this FAQ was developed as a broad public resource and is intended to be strictly informational. The answers contained in this FAQ will not include complete information as the questions posed do not provide complete information. This document may be consulted as a reference but should not be relied on for a complete assessment. The OBO encourages potential applicants to consult their legal counsel in finding answers to these questions.

## Updated: 3 pm CT, December 8, 2023

1. What information is required for an ISP to gain access to the ARPA SLFRF Overbuild Prevention Contest Process portal?

Registration must be completed at this link, <u>Register for the SLFRF Contest Process (ok.gov)</u>. A tutorial video is available at this link, <u>https://youtu.be/Z5zOGv-n9Co</u>. To receive credentials, an ISP must provide all requested information including its FCC Registration Number (FRN). Once the registration information is submitted by the ISP, the OBO will review it and, upon approval, send notification to the primary contact email address listed by the ISP during the registration process.

2. What functions can be performed once access to the contest portal is granted?

Another tutorial video is available at this link, <a href="https://youtu.be/OcdTaHcyaGM">https://youtu.be/OcdTaHcyaGM</a>. Initially, a preliminary period is open for credentialed ISPs to download locations IDs to use with their own GIS software and upload shapefiles to create an overlay on the map. Uploading shapefiles provides ISPs an opportunity to see in real time which Broadband Serviceable Locations they might contest.

3. When will ISPs be allowed to submit contests through the contest portal?

Overbuild contests may be submitted through the contest portal beginning on Monday, November 27, and continuing through 11:59 p.m. on Friday, December 1<sup>st</sup>.

4. What type of file is acceptable to be uploaded to the contest portal?

There are two processes where files can be uploaded:

- "Creating a Zone," which uses a polygon geometry to select locations, which provides an
  overview of the locations within that zone and allows ISPs to download the list of Location IDs
  and location status. Supported file formats for creating zones include KML, KMZ & GeoJSON.
  Please ensure the file contains a <u>single layer</u> with only multipolygon or polygon geometries.
- 2. When submitting a challenge, ISPs can submit evidence to support their challenge. This can include a range of evidence including shapefiles.
- 5. Are ISPs required to contest BSLs that are label as "Served" or "Funded?"

Yes, the three reasons an ISP would contest locations would be:

- 1. for **planned** service (within the next 12 months) for those locations.
- 2. **existing** service for those locations or,

- 3. locations that were **funded** by another source (state, federal, Tribal or private) for broadband deployment that cannot be paired with ARPA funding.
- 6. What type of technology does the 100/20 Mbps designation reflect when mentioned in the signed affidavit?

It reflects the technology type that the ISP is committing to use in its ARPA SLFRF initial application. All applications, regardless of technology type, met the US Treasury standards.

7. When contesting a location, does an ISP need to identify all the ARPA SLFRF proposed projects applying for that location?

No, a contesting ISP will only need to identify and contest locations they serve, locations that are planned to be served, or locations that are funded by another source.

8. The Contest Map has a URL that shows, "bead-challenge-map." Is the Contest Map for ARPA SLFRF or BEAD?

The map located at contestopp.broadband.ok.gov is for the ARPA SLFRF Overbuild Prevention Contest. The URL will be fixed soon.

- 9. What evidence should ISPs provide to contest a project when the submission option is available?
  - Existing contest: A shapefile, list of addresses, and the CostQuest fabric IDs of the serviced locations within the broadband deployment project area that the contesting service provider currently serves a minimum speed of 100/20 Mbps scalable to 100/100 Mbps to homes and businesses and a minimum of 1/1 Gbps to anchor institutions; or
  - Planned contest: A feasibility study, construction plan, or other relevant documentation that
    clearly and convincingly demonstrates that the contesting internet service provider will be
    under construction within 12 months of the contest portal closure date, which may, at the
    discretion of the office, be extended for up to an additional 6 months because of undue
    construction delays; or
  - 3. **Funded contest**: Loan documents, grant award documentation, or other financial information that clearly and convincingly demonstrated to the office that the contesting internet service provider has received adequate funding from another governmental (state, federal, tribal, etc) grant program to complete broadband deployment in the award area.
- 10. What specific examples of evidence can be submitted for a valid contest?

Evidence includes but is not limited to, invoices, data approved by the FCC when updating the recent broadband map, speed test results, or other information that confirms a project development and its proposed speeds.

11. Is there a way ISPs can get additional information from the portal outside of location ID?

No. If downloading location ID data from the portal is not sufficient, then the best way for an ISP to compare proposed locations with their current service is by uploading their own KML, KMZ or GeoJSON files.

12. Has the OBO identified locations subject to existing state or federal broadband subsidy awards?

Yes. Locations uploaded to the portal with existing state or federal funds allocated to that location are marked with a label highlighting the program. If a label is not present for a location an ISP believes is being funded by another program, it should contest that location.

13. When does an ISP need a Tier D license and when does an ISP need a Tier E license?

A Tier D license is required for all eligible entities that wish to apply for any broadband federal grant program.

For eligible entities that are not participating as an applicant, a Tier E license is required to participate in all contests or challenge processes (i.e., SLFRF, BEAD, and CPF).

14. Is there a limit on how many locations can be in a contest submission?

There was a temporary limit of 3,500 locations, but that limit has been removed. The limit is now 25,000.

15. When submitting a contest, should an ISP submit its full service area or just where there are applicants?

The ISP should, at a minimum, submit their service area where there are currently proposed applicants. It is up to the ISP whether to submit its full service area.

16. How do ISPs submit rebuttals?

Within each portal there is a tab on the right side that provides a space to submit rebuttals, similar to the contest process.

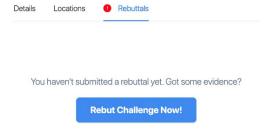

17. For the purposes of responding to a contest, how does an ISP filter out the locations within contests to find locations associated with its project?

There are a couple of options:

 Download the Google Sheet that was sent in the email by Ready.net. This will provide the Location IDs and Project IDs from your submitted projects associated with each relevant challenge ID. You can select individual locations in the Rebuttals tab using the search function, which allows you to search based on Location ID. 2. If there are too many locations to select individually, please upload a .csv in the Rebuttal tab file with the locations from the contest that you wish to file a response to and the review of the response will be limited to the locations in the csv.

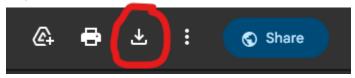

18. When is the deadline for contest rebuttals?

Tuesday, December 12, 2023, at 11:59pm.